### AUVERGNE - RHÔNE-ALPES LYON SAINT-ÉTIENNE

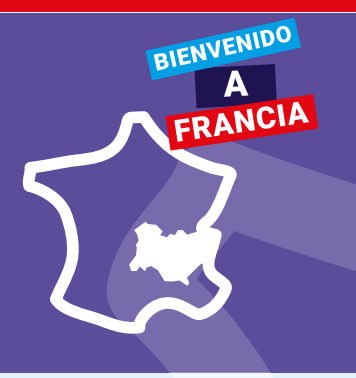

# UNIVERSITÉ DE LYON

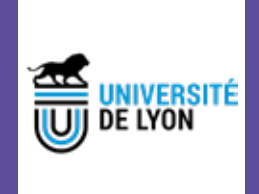

### $\blacklozenge$  INSCRIPCIÓN

**Contacto:** Contact contact@universite-lyon.fr Teléfono: +33(0)4 37 37 26 70 92 rue Pasteur, 69361 LYON CEDEX 07 **Formulario de inscripción en línea** Consultez les sites des établissements membres et associés **Fechas de publicación de las decisiones de admisión**

### **◆ CURSOS DE FRANCÉS** COMO LENGUA EXTRANJERA

- **>** Se imparten cursos de Francés como lengua extranjera antes de empezar el semestre universitario
- **>** Se imparten cursos de Francés como lengua extranjera a todo lo largo del año
- **>** Nombre del centro de formación: CIEF - ILCF - CILEC

http://cief.univ-lyon2.fr ; https://www. ilcf.net ; https://cilec.univ-st-etienne. fr/fr

### ALOJAMIENTO

### **Servicios propuestos**

- **>** Lista indicativa de alojamientos o de sitios internet especializados en alquiler de viviendas
- **> Se proponen estos servicios a** Todos los estudiantes extranjeros
- **> Estos servicios son gratuitos**

## ANTES DE SALIR SERVICIOS DE ACOGIDA

### AL LLEGAR A LA INSTITUCIÓN

- **> Ayuda para el alojamiento** (explicaciones sobre los pasos a seguir dentro del marco de la ayuda para el alojamiento, servicios públicos, seguro, depósito de la fianza, impuestos de la vivienda, etc)
- **> Ayuda para abrir una cuenta en el banco**
- **> Ayuda con los trámites administrativos y conformidad reglamentaria**

(como la obtención del permiso de residencia)

### VENTANILLA ÚNICA DENTRO DE LA INSTITUCIÓN

**> Student Welcome Desk (SWD)** https://www.universite-lyon.fr/viedes-campus/accueil-des-etudiantsswd/

92 rue Pasteur, 69361 LYON CEDEX 07

### http://www.universite-lyon.fr

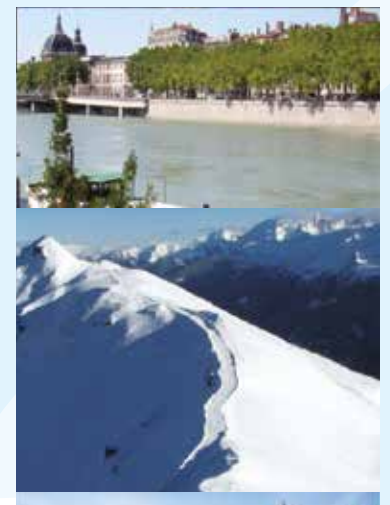

# INFORMACIONES PRÁCTICAS

### **CIUDAD**

http://www.lyon.fr CROUS: http://www.crous-lyon.fr Documentos útiles para los alumnos (formularios, guías, contactos, etc): https://www.universite-lyon.fr/vie-des-campus/accueil-des-etudiants-swd https://www.universite-lyon.fr/international/ venir-a-lyon-et-saint-etienne/pour-vos-etudes

### $\blacklozenge$  INSTITUCIÓN

Número de estudiantes extranjeros inscritos cada año: 20 000

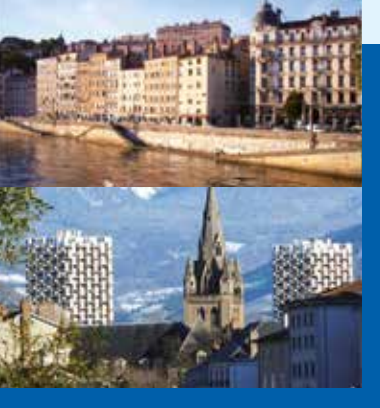

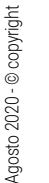

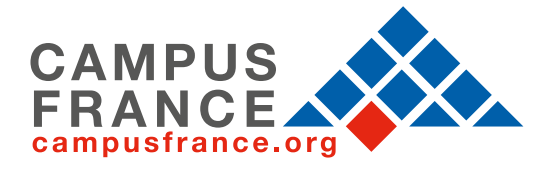